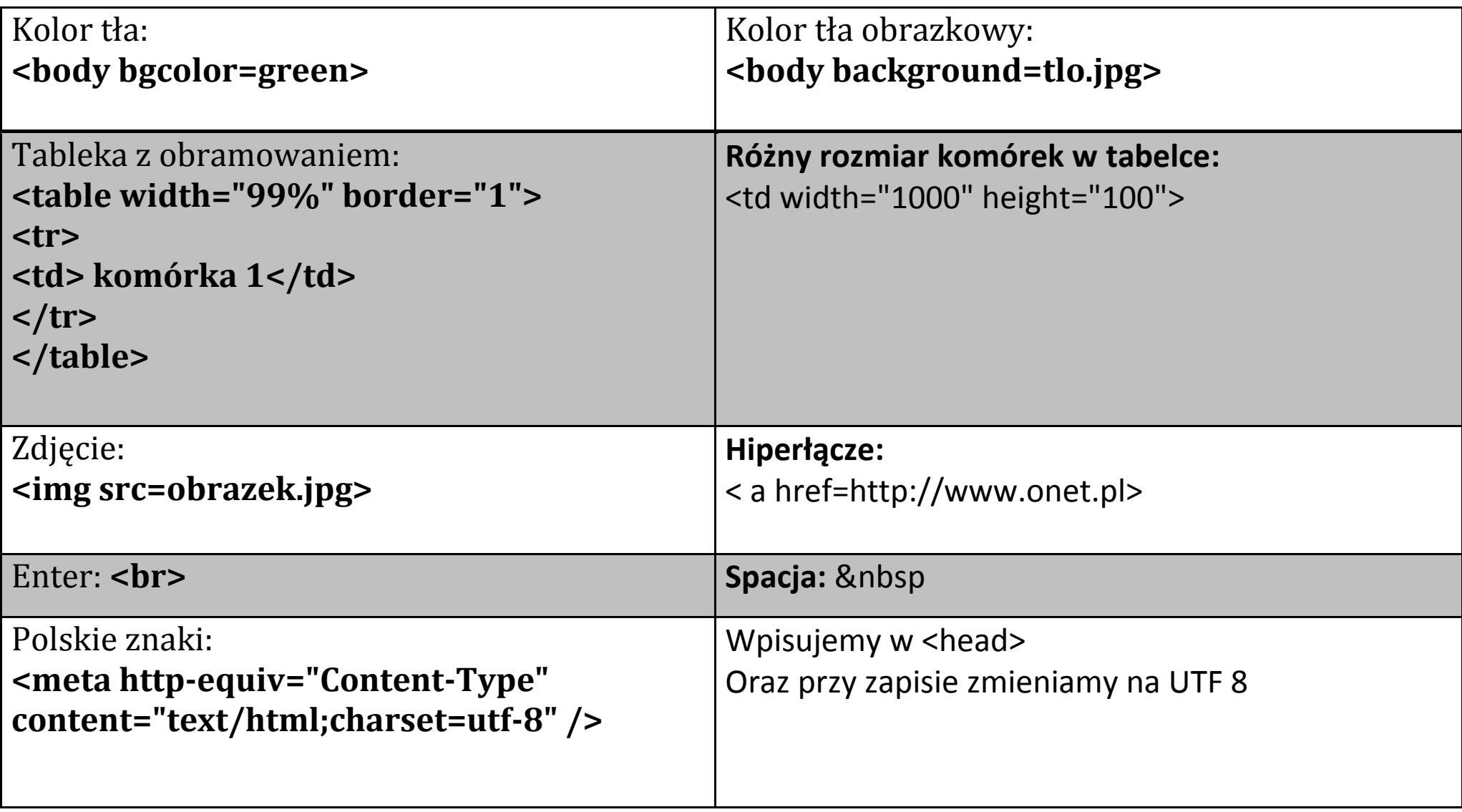

## **Szablon strony**

<html>

<head>

<title> tu wpisujesz tytuł strony </title>

</head>

<body>

 Tu wpisujesz wszystko co ma się znajdować na stronie </body>

</html>